# Programming Languages and Compiler Design

# Programming Language Semantics Compiler Design Techniques

Yassine Lakhnech & Laurent Mounier

{lakhnech,mounier}@imag.fr
http://www-verimag.imag.fr/lakhnech

http://www-verimag.imag.fr/mounier.

Master of Sciences in Informatics at Grenoble (MoSIG)

Grenoble Universités

(Université Joseph Fourier, Grenoble INP)

# **Code Optimization**

## Objective (of this chapter)

- give some indications on general optimization techniques:
  - data-flow analysis
  - register allocation
  - software pipelining
  - etc.
- describe the main data structures used:
  - control flow graph
  - intermediate code (e.g., 3-address code)
  - Static Single Assignment form (SSA)
  - etc.
- see some concrete examples

But not a complete panorama of the whole optimization process

(e.g.: a real compiler, for a modern processor)

# Objective of the optimization phase

Improve the *efficiency* of the target code, while preserving the source semantics.

efficiency → several (antagonist) criteria

- execution time
- size
- memory used
- energy consumption
- etc.
- ⇒ no optimal solution, no general algorithm
- ⇒ a bunch of optimization techniques:
  - inter-dependant each others
  - sometimes heuristic based

# Two kinds of optimizations

#### Independant from the target machine

"source level" or "assembly level" pgm transformations:

- dead code elimination
- constant propagation, constant folding
- code motion
- common subexpressions elimination
- etc.

#### Dependant from the target machine

optimize the use of the hardware resources:

- machine instruction
- memory hierarchy (registers, cache, pipeline, etc.)
- etc.

#### **Overview**

- 1. Introduction
- 2. Some optimizations independant from the target machine
- 3. Some optimizations dependant from the target machine

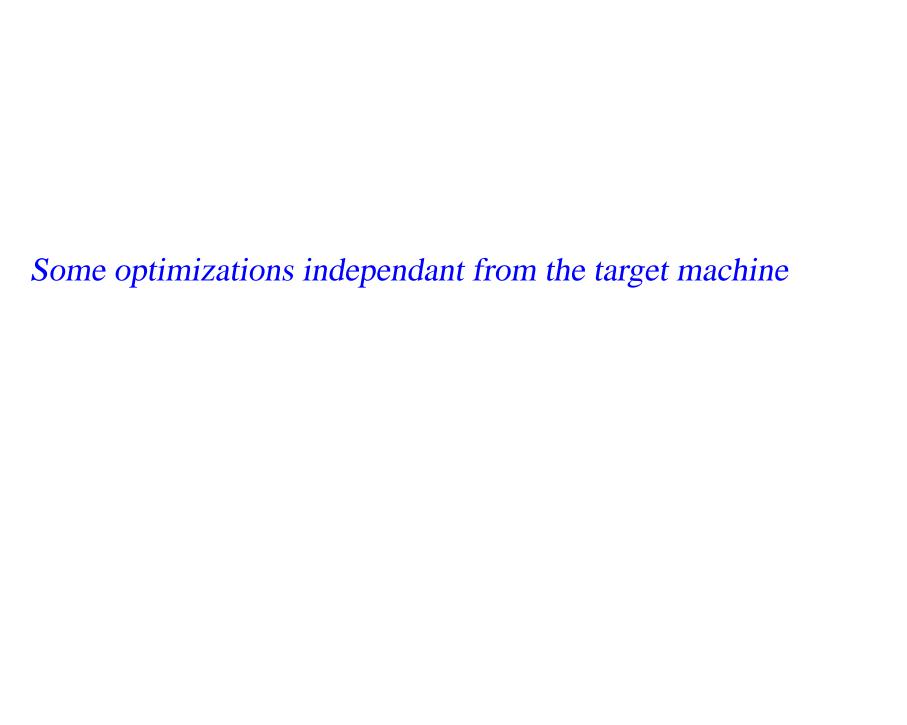

# Main principle

Input: initial intermediate code

Output: optimized intermediate code

## Several steps:

- 1. generation of a control flow graph (CFG)
- 2. analysis of the CFG
- 3. transformation of the CFG
- 4. generation of the output code

# Intraprocedural 3-address code (TAC)

## "high-level" assembly code:

- binary logic and arithmetic operators
- use of temporary memory location ti
- assignments to variables, temporary locations
- a label is assigned to each instruction
- conditional jumps goto

### Examples:

- 1: x := y op x
- 1: x := op y
- 1: x := y
- 1: goto 1'
- 1: if x oprel y goto 1'

## Basic block (BB)

A maximal instruction sequence  $S = i_1 \cdot \cdot \cdot \cdot i_n$  such that:

- S execution is never "broken" by a jump  $\Rightarrow$  no goto instruction in  $i_1 \cdot \cdot \cdot \cdot i_{n-1}$
- S execution cannot start somewhere in the middle  $\Rightarrow$  no label in  $i_2 \cdot \cdot \cdot \cdot i_n$
- ⇒ execution of a basic bloc is atomic

#### Partition of a 3-address code BBs:

- computation of Basic Block heads:
   1st inst., inst. target of a jump, inst. following a jump
- computation of Basic Block tails:last inst, inst. before a Basic Block head
- ⇒ a single traversal of the TAC

# Control Flow Graph (CFG)

A representation of how the execution may progress inside the TAC

 $\rightarrow$  a graph (V, E) such that:

$$V = \{B_i \mid B_i \text{ is a basic block}\}$$

$$E = \{(B_i, B_j) \mid$$
 "last inst. of  $B_i$  is a jump to 1st inst of  $B_j$ "  $\vee$  "1st inst of  $B_j$  follows last inst of  $B_i$  in the TAC"}

# Example

Give the Basic Blocks and CFG associated to the following TAC sequence:

$$0. x := 1$$

1. 
$$y := 2$$

3. 
$$x := x+1$$

$$4. z := 4$$

6. 
$$z := 5$$

8. 
$$z := z+2$$

9. 
$$r := 1$$

10 y := 
$$y-1$$

# Optimizations performed on the CFG

#### Two levels:

#### **Local optimizations:**

- computed inside each BB
- BBs are transformed independent each others

#### **Global optimizations:**

- computed on the CFG
- transformation of the CFG:
  - code motion between BBs
  - transformation of BBs
  - modification of the CFG edges

# Local optimizations

- algebraic simplification, strength reduction
  - → replace costly computations by less expensive ones
- copy propagation
  - → suppress useless variables
     (i.e., equal to another one, or equal to a constant)
- constant folding
  - → perform operations between constants
- common subexpressions
  - → suppress duplicate computations (already computed before)
- dead code elimination → suppress useless instructions (which do not influence pgm execution)

#### Initial code:

```
a := x ** 2
b := 3
c := x
d := c * c
e := b * 2
f := a + d
g := e * f
```

# Algebraic simplification:

```
a := x ** 2

b := 3

c := x

d := c * c

e := b * 2

f := a + d

g := e * f
```

## Copies propagation:

```
a := x * x b := 3 b := 3 c := x d := x * x d := x * x d := x * x e := b << 1 e := 3 << 1 f := a + d f := a + d g := e * f
```

# Constant folding:

```
a := x * x b := 3 b := 3 c := x d := x * x d := x * x d := x * x e := 3 << 1 e := 6 f := a + d f := a + d g := e * f
```

# Elimination of common subexpressions:

| a | : = | X | * | X | a | <b>:</b> = | X | * | X |
|---|-----|---|---|---|---|------------|---|---|---|
| b | :=  | 3 |   |   | b | :=         | 3 |   |   |
| С | :=  | X |   |   | С | :=         | X |   |   |
| d | :=  | X | * | x | d | :=         | a |   |   |
| е | :=  | 6 |   |   | е | :=         | 6 |   |   |
| f | :=  | а | + | d | f | :=         | а | + | d |
| g | :=  | е | * | f | g | :=         | е | * | f |

## Copies propagation:

```
a := x * x b := 3 b := 3 c := x d := x d := a d := a e := 6 f := a + d g := 6 * f
```

# Dead code elimination (+ strength reduction):

# Local optimization: a more concrete example

## Inital source program: addition of matrices

```
for (i=0; i < 10; i ++)

for (j=0; j < 10; j++)

S[i,j] := A[i,j] + B[i,j]
```

#### **Basic blocks:**

```
B1: i := 0
```

B2: if i > 10 goto B7

B3: j := 0

B4: if j > 10 goto B6

**B**5

B6: i := i + 1

goto B2

B7: end

# Control Flow Graph

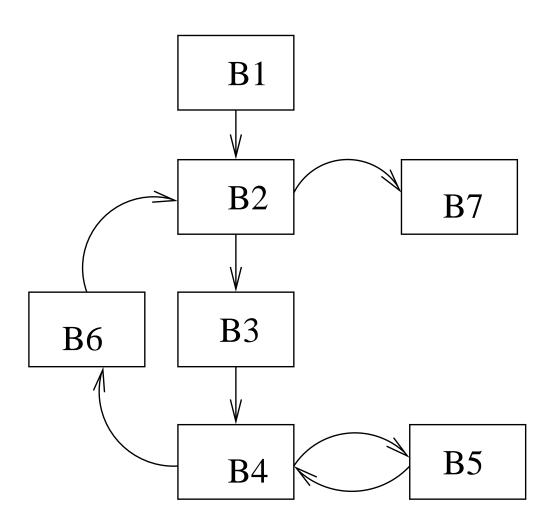

# Inital Block B5

| B5: | t1 := 4 * i                   | t8 := B[t7]     |  |  |  |
|-----|-------------------------------|-----------------|--|--|--|
|     |                               | t9 := t4 + t8   |  |  |  |
|     | t2 := 40 * j<br>t3 := t1 + t2 | t10:= 4 * i     |  |  |  |
|     | t3 := t1 + t2<br>t4 := A[t3]  | t11:= 40 * j    |  |  |  |
|     | t = A[t = 0] $t = 4 * i$      | t12:= t10 + t11 |  |  |  |
|     | t6 := 40 * j                  | S[t12] := t9    |  |  |  |
|     | t7 := t5 + t6                 | j := j + 1      |  |  |  |
|     |                               | goto B4         |  |  |  |

# Optimization of B5 (1/4)

B5: 
$$t1 := 4 * i$$
  
 $t2 := 40 * j$   
 $t3 := t1 + t2$   
 $t4 := A[t3]$   
 $t5 := 4 * i$   
 $t6 := 40 * j$   
 $t7 := t5 + t6$   
 $t8 := B[t7]$   
 $t9 := t4 + t8$   
 $t10 := 4 * i$   
 $t11 := 40 * j$   
 $t12 := t10 + t11$   
 $S[t12] := t9$   
 $j := j + 1$   
 $goto B4$ 

A same value is assigned to temporary locations t1, t5, t10

# Optimization of B5 (2/4)

B5: 
$$t1 := 4 * i$$
  
 $t2 := 40 * j$   
 $t3 := t1 + t2$   
 $t4 := A[t3]$   
 $t6 := 40 * j$   
 $t7 := t1 + t6$   
 $t8 := B[t7]$   
 $t9 := t4 + t8$   
 $t11 := 40 * j$   
 $t12 := t1 + t11$   
 $S[t12] := t9$   
 $j := j + 1$   
 $goto B4$ 

A same value is assigned to temporary locations t2, t6, t11

# Optimization of B5 (3/4)

B5: 
$$t1 := 4 * i$$
  
 $t2 := 40 * j$   
 $t3 := t1 + t2$   
 $t4 := A[t3]$   
 $t7 := t1 + t2$   
 $t8 := B[t7]$   
 $t9 := t4 + t8$   
 $t12 := t1 + t2$   
 $S[t12] := t9$   
 $j := j + 1$   
 $goto B4$ 

A same value is assigned to temporary locations t3, t7, t12

# Optimization of B5 (4/4): the final code obtained

```
B5: t1 := 4 * i

t2 := 40 * j

t3 := t1 + t2

t4 := A[t3]

t8 := B[t3]

t9 := t4 + t8

S[t3] := t9

j := j + 1

goto B4
```

Global optimizations

# Global optimization: the principle

## Typical examples of global optimizations:

- constant propagation trough several basic blocks
- elimination of global redundancies
- code motion: move invariant computations outside loops
- dead code elimination

# How to "extrapolate" local optimizations to the whole CFG?

- associate (local) properties to entry/exit points of BBs (set of active variables, set of available expressions, etc.)
- 2. propagate them along CFG paths
  - → enforce consistency w.r.t. the CFG structure
- 3. update each BB (and CFG edges) according to these global properties

⇒ a possible technique: data-flow analysis

# Data-flow analysis

## Static computation of data related properties of programs

- (local) properties  $\varphi_i$  associated to some pgm locations i
- set of data-flow equations:
  - $\rightarrow$  how  $\varphi_i$  are transformed along pgm execution Rks:
    - forward vs backward propagation (depending on  $\varphi_i$ )
    - cycles inside the control flow ⇒ fix-point equations!
- a solution of this equation system:
  - $\rightarrow$  assigns "globaly consistent" values to each  $\varphi_i$  Rk: such a solution may not exist . . .
- decidability may require abstractions and/or approximations

# Example: elimination of redundant computations

#### An expression e is redundant at location i iff

- it is computed at location i
- this expression is computed on every path going from the initial location to location i
   Rk: we consider here syntactic equality
- on each of these paths: operands of e are not modified between the last computation of e and location i

## Optimization is performed as follows:

- 1. computation of available expressions (data-flow analysis)
- 2. x := e is redundant at loc i if e is available at i
- 3. x := e is replaced by x := t (where t is a temp. memory containing the value of e)

# Elimination of redundant computation: an example

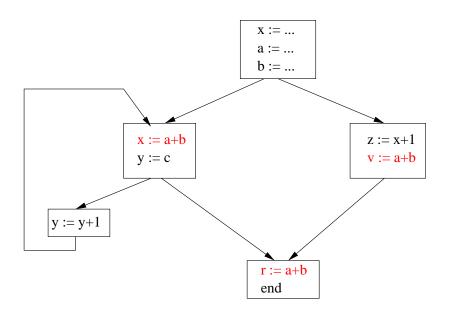

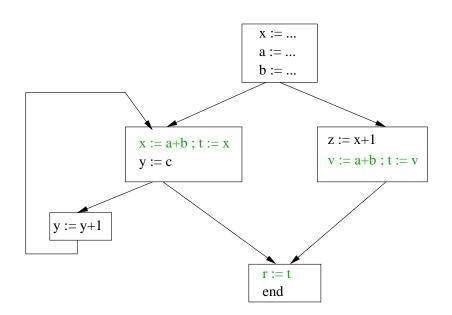

# Data-flow equations for available expressions (1/2)

#### For a basic block b, we note:

- In(b): available expressions when entering b
- Kill(b): expressions made non available by b (because an operand of e is modified by b)
- Gen(b): expressions made available by block b (computed in b, operands not modified afterwards)
- Out(b): available expressions when exiting b

$$Out(b) = (In(b) \setminus Kill(b)) \cup Gen(b) = F_b(In(b))$$

 $F_b$  = transfer function of block b

# Data-flow equations for available expressions (2/2)

How to compute In(b) ?

• if b is the initial block:

$$In(b) = \emptyset$$

if b is not the initial block:
 An expression e is available at its entry point iff it is available at the exit point of each predecessor of b in the CFG

$$In(b) = \bigcap_{b' \in Pre(b)} Out(b')$$

⇒ forward data-flow analysis along the CFG paths

Q: cycles inside the CFG ⇒ fix-points computations greatest vd least solutions ?

# Solving the data-flow equations (1/2)

Let  $(E, \leq)$  a partial order.

- For  $X \subseteq E, a \in E$ :
  - a is an upper bound of X if  $\forall x \in X$ .  $x \leq a$
  - a is a lower bound of X if  $\forall x \in X$ . a < x
- The least upper bound (lub, □) is the smallest upper bound
- The great lower bound (glb,  $\sqcap$ ) is the largest lower bound
- $(E, \leq)$  is a lattice if every subset of E admits a *lub* and a *glb*.
- A function  $f: 2^E \to 2^E$  is monotonic if:

$$\forall X, Y \subseteq E \quad X \le Y \implies f(X) \le f(Y)$$

- $X = \{x_0, x_1, \dots x_n, \dots\} \subseteq E$  is an (increasing) chain if  $x_0 \le x_1 \le \dots x_n \le \dots$
- A function  $f: 2^E \to 2^E$  is ( $\sqcup$ -)continuous if  $\forall$  increasing chain X,  $f(\sqcup X) = \sqcup f(X)$

# Solving the data-flow equations (2/2)

# Fix-point equation: solution?

- properties are finite sets of expressions  ${\cal E}$
- (2<sup>E</sup>,⊆) is a complete lattice
   ⊥: least element, ⊤: greatest element
   □: greatest lower bound, □: least upper bound
- data-flow equations are defined on monotonic and continuous operators ( $\cup$ ,  $\cap$ ) on  $(2^{\mathcal{E}}, \subseteq)$
- Kleene and Tarski theorems:
  - the set of solution is a complete lattice
  - the greatest (resp. least) solution can be obtained by successive iterations w.r.t. the greatest (resp. least) element of  $2^{\mathcal{E}}$

$$\mathsf{lfp}(f) = \sqcup \{f^i(\bot) | i \in \mathbb{N}\} \qquad \mathsf{gfp}(f) = \sqcap \{f^i(\top) | i \in \mathbb{N}\}$$

# Back to the example

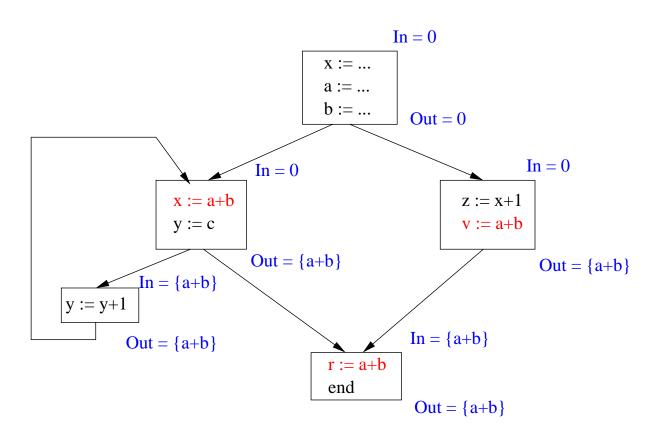

## Generalization

- Data-flow properties are expressed as finite sets associated to entry/exit points of basic blocs: In(b), Out(b)
- For a forward analysis:
  - property is "false" (⊥) at entry of initial block
  - $\operatorname{Out}(b) = F_b(\operatorname{In}(b))$
  - In(b) depends on Out(b'), where  $b' \in Pred(b)$  ( $\sqcap$  for " $\forall$  paths",  $\sqcup$  for " $\exists$  path")
- For a backward analysis:
  - property is "false" (⊥) at exit of final block
  - $\operatorname{In}(b) = F_b(\operatorname{Out}(b))$
  - Out(b) depends on In(b'), where  $b' \in Succ(b)$

# Data-flow equations: forward analysis

| Forward analysis,  | $\mathtt{In}(b) =$       | $ \left\{ \begin{array}{c} \bot  \text{if b is initial} \\ \bigsqcup_{b' \in Pre(b)} \texttt{Out}(b') \text{otherwise}. \end{array} \right. $ |
|--------------------|--------------------------|----------------------------------------------------------------------------------------------------|
| least fix-point    | $\mathtt{Out}(b) =$      | $F_b(\mathtt{In}(b))$                                                                                                    |
| Forward analysis,  | $\operatorname{In}(b) =$ | $ \begin{cases} \bot & \text{if } b \text{ is initial} \\ & \bigcap \text{Out}(b') otherwise.} \\ & b' \in Pre(b) \end{cases} $               |
| greatest fix-point | $\mathtt{Out}(b) =$      |                                                                                                    |

# Data-flow equations: backward analysis

| Backward analysis, | $Out(b) = \left\{egin{array}{l} oldsymbol{oldsymbol{oldsymbol{b}}} & if \ b \ & oldsymbol{oldsymbol{oldsymbol{b}}} & In(b') otherwise. \end{array} ight.$ |
|--------------------|----------------------------------------------------------------------------------------------------|
| least fix-point    |                                                                                                    |
|                    | $\operatorname{In}(b) = F_b(\operatorname{Out}(b))$                                                                                                    |
| Backward analysis, | $Out(b) = egin{cases} ota \ bis \ final \ ota \ bis \ fin(b') \ bis \ fin(b') \ bis \ fin(b') \ otherwise. \end{cases}$                                   |
| greatest fix-point | ${	t In}(b) = F_b({	t Out}(b))$                                                                                                    |

## Active Variable

- A variable x is inactive at location i if it is not used in every CFG-path going from i to j, where j is:
  - either a final instruction
  - or an assignement to x.
- An instruction x := e at location i is useless if x is inactive at location i.

⇒ useless instuctions can be removed ...

## Rk: used means

"in a right-hand side assignment or in a branch condition".

# Data-flow analysis for inactive variables

We compute the set of active variables . . .

### Local analysis

Gen(b) is the set of variables x s.t. x is used in block b, and, in this block, any assignement to x happens after the (first) use of x.

 $\mathtt{Kill}(i)$  is the set of variables  $\mathbf{x}$  assigned in block b.

Global analysis: backward analysis, ∃ a CFG-path (least solution)

$$\begin{array}{lll} \mathtt{Out}(b) & = & \bigcup_{b' \in Succ(b)} \mathtt{In}(b') \\ \mathtt{In}(b) & = & (\mathtt{Out}(b) \setminus \mathtt{Kill}(b)) \cup \mathtt{Gen}(b) \end{array}$$

•  $\operatorname{Out}(b) = \emptyset$  if b is final.

# Computation of functions Gen and Kill

Recursively defined on the syntax of a basic bloc B:

$$B ::= \varepsilon \mid B ; x := a \mid B ; if b goto 1 \mid B ; goto 1$$

```
Gen(B)
                                     = Gen_l(B, \emptyset)
Kill(B)
                                     = Kill_l(B, \emptyset)
Gen_l(\mathtt{B}\;;\;\mathtt{x}:=\mathtt{a},X) \hspace{1cm} = \hspace{1cm} Gen_l(\mathtt{B},X\setminus\{\mathtt{x}\}\cup\mathsf{Used}(\mathtt{a}))
Gen_l(B; if b goto 1, X) = Gen_l(B, X \cup Used(b))
                              = Gen_l(B, X)
Gen_l(\mathtt{B}\;;\;\mathsf{goto}\;\mathtt{l},X)
Gen_l(\varepsilon,X)
Kill_l(B; x := a, X) = Kill_l(B, X \cup \{x\})
Kill_l(B; if b goto 1, X) = Kill_l(B, X)
Kill_l(B; goto 1, X)
                             = Kill_l(B, X)
Kill_l(\varepsilon,X)
                                     = X
```

Used(e): set of variables appearing in expression e

## Removal of useless instructions

- 1. Compute the sets In(B) and Out(B) of active variables at entry and exit points of each blocks.
- 2. Let  $F:Code \times 2^{Var} \to Code$ F(b,X) is the code obtained when removing useless assignments inside b, assuming that variables of X are active at the end of b execution.

$$F(\mathsf{B}\;;\;\mathsf{x}\;:=\mathsf{a},X) \qquad = \begin{cases} F(B,X) & \text{if } x\not\in X\\ F(B,(X\setminus\{x\})\cup \mathsf{Used}(a)); x:=a & \text{if } x\in X \end{cases}$$
 
$$F(\mathsf{B}\;;\;\mathsf{if}\;\mathsf{b}\;\mathsf{goto}\;\mathsf{1},X) \qquad = F(B,X\cup \mathsf{Used}(b)); \mathsf{if}\;\mathsf{b}\;\mathsf{goto}\;\mathsf{1}$$
 
$$F(\mathsf{B}\;;\;\mathsf{goto}\;\mathsf{1},X) \qquad = F(B,X); \mathsf{goto}\;\mathsf{1}$$
 
$$F(\epsilon,X) \qquad = \epsilon$$

3. Replace each block B by F(B, Out(B)).

Rk: this transformation may produce new inactive variables ...

# Constant propagation

# Example:

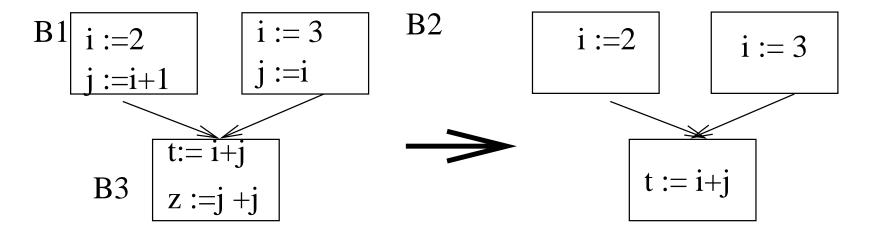

- A variable is constant at location 1 if its value at this location can be computed at compilation time.
- At exit point of B1 and B2, i and j are constants
- At entry point of B3, i is not constant, j is constant.

# Constant propagation: the lattice

- Each variable takes its value in  $D = \mathbb{N} \cup \{\top, \bot\}$ , where:
  - ⊤ means "non constant value"
- Partial order relation  $\leq$ : if  $v \in D$  then  $\bot \leq v$  and  $v \leq \top$ .
- The least upper bound  $\sqcup$ : for  $x \in D$  and  $v_1, v_2 \in \mathbb{N}$

Rk: relations  $\leq$  is extended to functions  $Var \rightarrow D$ 

$$f1 \le f2 \text{ iff } \forall x. f1(x) \le f2(x)$$

# Constant propagation: data-flow equations

- property at location 1 is a function  $Var \rightarrow D$ .
- Forward analysis:

$$In(b) = \begin{cases} \lambda x. \bot & \text{if $b$ is initial,} \\ \bigsqcup_{b' \in Pred(b)} Out(b') & \text{otherwise} \end{cases}$$
  $Out(b) = F_b(In(b))$ 

# Transfer function $F_b$ ?

a basic block = sequence of assignements

b ::= 
$$\epsilon \mid x := e ; b$$

 $F_b$  defined by syntactic induction:

$$F_{\mathbf{x}:=\mathbf{e}}$$
 ;  $\mathbf{b}(f)=F_{\mathbf{b}}(f[x\mapsto f(e)])$  (assuming variable initialization)  $F_{\epsilon}(f)=f$ 

# Pgm transformation:

$$\forall$$
 block  $b, f \in In(b), f(e) = v \Rightarrow x := e$  replaced by  $x := v$ 

### Exercise

Constant propagation can be viewed as abstraction of the standard semantics where expressions values are interpreted other domain D

- 1. Write this abstract semantics for the while language in an operational style (relation  $\longrightarrow_{\#}$ )
- 2. Define a program transformation which removes useless computations (i.e., computations between constant operands)
- 3. Give the equations which express the correctness of this transformation

# Another example of data-flow analysis

A computation of an expression e can be anticipated at loc. p iff:

- all paths from p contains a location  $p_i$  s.t. e is computed at  $p_i$
- e operands are not modified between p and  $p_i$

# Example:

```
if (x>0)

x = i + j;

else

repeat y = (i + j) * 2; x := x+1; until x>10
```

# can be changed to

# Application: moving invariants outside loops

# Interprocedural analysis

```
main()
{
  int i,j;
  void f(){
    int x,y;
    y = i+j; x = y;
  }
  i = 0;
  f();
  j = 1;
}
```

- ullet a dedicated basic block  $B_{call}$  for the <code>call</code> instruction
- $In(B_{call}) = In(B_{f_{in}}), Out(B_{call}) = Out(B_{f_{out}})$

#### Rks:

- static binding is be assumed
- parameters ?

Exercice: Computation of active variables

# Control-flow analysis

- → retrieve program control structures from the CFG ? Application: loop identification
- ⇒ use of graph-theoretic notions:
  - dominator, dominance relation
  - strongly connected components

Rk1: most loops are easier to identify at syntactic level, but:

- use of goto instruction still allowed in high-level languages
- optimization performed on intermediate representations (e.g., CFG)

Rk2: other approaches can be used to identify loops ....

# Loop identification

Node  $B_1$  is a dominator of  $B_2$  ( $B_2 \leq B_1$ ) iff every path from the entry block to  $B_2$  goes through  $B_1$ .  $Dom(B) = \{B_i | B_i \leq B\}$ .

An edge  $(B_1, B_2)$  is a loop back edge iff  $B_2 \leq B_1$ 

# To find "natural loops":

- 1. find a back edge  $(B_1, B_2)$
- 2. find  $Dom(B_2)$
- 3. find blocks  $B_i \in Dom(B_2)$  s.t. there is a path from  $B_i$  to  $B_2$  not containing  $B_1$ .

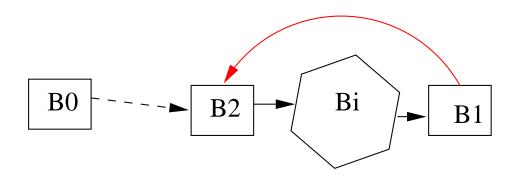

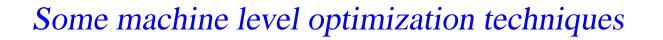

# Register Allocation

## Pb:

- expression operands are much efficiently accessed when liying in registers (instead of RAM)
- the "real" number of registers is finite (and usually small)
- ⇒ register allocation techniques:
  - assigns a register to each operand (variable, temporary location)
  - performs the memory exchange (LD, ST) when necessary
  - optimality ?

# Several existing techniques:

- optimal code generation for arithmetic expressions
- graph-coloring techniques (more general case)
- etc.

# Code generation for arithmetic expressions: example

```
code generation for (a+b) - (c - (d+e))
with 2 registers, and instruction format = OP Ri, Ri, X (where X=Ri or X=M[x])
Solution 1: one register needs to be saved
     LD R0, M[a]
     ADD RO, RO, M[b]
     LD R1, M[d]
     ADD R1, R1, M[e]
     ST R1, M[t1] ! register R1 needs to be saved ...
     LD R1, M[c]
     SUB R1, R1, M[t1]
     SUB RO, RO, R1
Solution 2: no register to save
     LD R0, M[c]
     LD R1, M[d]
     ADD R1, R1, M[e]
     SUB RO, RO, R1
     LD R1, M[a]
     ADD, R1, R1, M[b]
     SUB, R1, R1, R0
```

# Code generation for arithmetic expressions: principle

### Evaluation of e1 op e2, assuming:

- ullet r registers are available, evaluation of  $\mathtt{e}\mathtt{i}$  requires  $r_i$  registers
- intsruction format is "op reg, reg, ad" where "ad" is a register or a memory location

#### Several cases:

- $r_1 > r_2$ :
  - after evaluation of e1,  $r_1 1$  registers available
  - $r_1 1 \ge r_2 \Rightarrow r_1 1$  registers are enough for e2
  - $\Rightarrow \boxed{r_1 r}$  register allocations are required
- $r_1 = r_2$ :
  - after evaluation of e1,  $r_1 1$  registers available
  - $r_1 1 < r_2$ ,  $\Rightarrow r_2$  (= $r_1$ ) registers required for e2
  - $\Rightarrow \boxed{r_1 + 1 r}$  register allocations are required
- $r_1 < r_2$ :
  - after evaluation of e1,  $r_1 1$  registers available
  - $r_1 1 < r_2$ ,  $\Rightarrow r_2$  (>  $r_1$ ) registers required for e2
  - $\Rightarrow r_2 + 1 r$  register allocations are required
  - $r_2 r$  allocations are enough if e2 is evaluated first!

# A two-phase algorithm

Step 1: each AST node is labeled with the number of registers required for its evaluation

 $rNb : Aexp \rightarrow N (rNb(e) is the number of registers required to evaluate e)$ 

$$\mathsf{rNb}(\mathsf{e}) \quad = \quad \left\{ \begin{array}{l} 1 \quad \mathsf{if} \ e \quad \mathsf{is} \ \mathsf{a} \ \mathsf{left} \ \mathsf{leaf} \\ \\ 0 \quad \mathsf{if} \ e \quad \mathsf{is} \ \mathsf{a} \ \mathsf{right} \ \mathsf{leaf} \end{array} \right. \\ \\ \mathsf{rNb}(\mathsf{e}1 \ \mathsf{op} \ \mathsf{e}2 \ ) \quad = \quad \left\{ \begin{array}{l} max(\mathsf{rNb}(\mathsf{e}_1), \mathsf{rNb}(\mathsf{e}_2)) \quad \mathsf{if} \ \mathsf{rNb}(\mathsf{e}_1) \neq \mathsf{rNb}(\mathsf{e}_2) \\ \\ \mathsf{rNb}(\mathsf{e}_1) + 1 \quad \mathsf{if} \ \mathsf{rNb}(\mathsf{e}_1) = \mathsf{rNb}(\mathsf{e}_2) \end{array} \right.$$

Step 2: "optimal" code generation using these labels (exercice)

- $\rightarrow$  for a binary node e1 op e2:
- evaluate the more register demanding sub-expression first
- write the result in a register Ri (save one if necessary)
- ullet evaluate the other sub-expression, write the result in a register Rj
- 🏓 **generate** OP, Ri, Ri, Rj

# A more general technique

- 1. Intermediate code is generated assuming  $\infty$  numbers of "symbolic" registers  $S_i$
- 2. Assign a real register  $R_i$  to each symbolic register s.t.
  - if  $R_i$  is assigned to  $S_i$ ,  $R_j$  is assigned to  $S_j$
  - then Lifetime $(S_i) \cap \mathsf{lifetime}(S_j) \neq \emptyset \Rightarrow R_i \neq R_j$

where Lifetime( $S_i$ ): sequences of pgm location where  $S_i$  is active

How to ensure this condition?

### Collision graph $G_C$ :

- Nodes denote lifetime symbolic registers:  $N_i = (S_i, Lifetime(S_i))$
- Edges are the set  $\{((S_1, L_1), (S_2, L_2) \mid L_1 \text{ and } L_2 \text{ overlap}\}$

 $\Rightarrow$  register allocation with k real register = k-coloring problem of  $G_C$ 

(i.e., assign a distinct colour to each pair of adjacent nodes)

# Example 1

```
S1 := e1
S2 := e2
...
... S2 ...
S2 used
S3 := S1+S2
S1 and S2 used
...
S4 := S1*5
S1 used
...
S4 ...
S4 ...
S3 ...
S3 used
```

# Collision Graph:

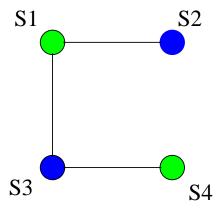

Can be colored with 2 colors  $\Rightarrow$  2 real registers are enough as an C3 C4 - p.60/115

# k-coloring in practice ? (1)

When k > 2, this problem is NP-complete . . . An efficient heuristic: Repeat: if exists a node N of  $G_C$  such that degree (N) < k(N can receive a distinct colour from all its neighbours) remove N (and corresponding edges) from  $G_C$  and push it on a stack S else ( $G_C$  is assumed to be non k-colourable) choose a node N (1) remove N from  $G_C$  (2) until  $G_C$  is empty While S is not empty pop a node from S

Rk: this algo may sometimes miss k-colorable graphs . . .

add it to G, give it a colour not used by one of its neighbours

# k-coloring in practice ? (2)

What happens when there is no node of degree < k?

- (1) choose a node N to remove:
  - $\rightarrow$  high degree in  $G_C$ , not corresponding to an inner loop, etc.
- (2) remove node N:
  - → save a register into memory before (register spilling)

Several attempts to improve this algorithm:

## node coalescing:

```
\texttt{S1} := \texttt{S2}, \mathsf{Lifetime}(S1) \cap \mathsf{Lifetime}(S2) = \emptyset
```

⇒ nodes associated to S1 and S2 could be merged

pb: it increases the graph degree ...

## lifetime splitting:

long lifetime increases the graph degree

⇒ split it into several parts . . .

pb: where to split?

# Instruction scheduling

Motivation: exploit the instruction parallelism provided in many target architectures (e.g., VLIW processors, instruction pipeline, etc.)

#### Pbs:

- possible data dependancies between consecutive instructions
   (e.g., x := 3 ; y := x+1)
- possible resource conflicts between consecutive instructions (ALU, co-processors, bus, etc.)
- consecutive instructions may require various execution cycles
- etc.
- ⇒ Main technique: change the initial instruction sequence (instruction scheduling)
  - preserve the initial pgm semantics
  - better exploit the hardware resources

Rks: "loop unrolling" and "expression tree reduction" may help ...

# Dependency Graph

### Data dependencies:

→ execution order of 2 instructions should be preserved in the following situation:

Read After Write (RAW): inst. 2 read a data written by inst. 1

Write After Read (WAR): inst. 2 write a data read by inst. 1

Write After Write (WAW): inst. 2 write a data written by inst. 1

### Dependency graph $G_D$

- nodes = { instructions }
- edges =  $\{(i_1, d, i_2) \mid \text{there is a dependency } d \text{ from } i_1 \text{ to } i_2\}$

Rk: if we consider a basic block,  $G_D$  is a directed acyclic graph.

Any topological sort of  $G_D$  leads to a valid result (w.r.t. pgm semantics).

This sort can be influenced by several factors:

- the resources used by the instruction (∃ a static reservation table)
- the number of cycles it requires (latency)
- etc.

# Example

- 1. Draw the dependency graph  $\mathcal{G}_D$  associated to the following program
- 2. Give a topological sort of  $G_D$
- 3. Rewrite this program with a "maximal" parallelism

```
1. a := x+1
```

$$2. x := 2+y$$

3. 
$$y := z+1$$

4. 
$$t := a*b$$

5. 
$$v := a*c$$

6. 
$$v := 3+t$$

# Software pipelining (overview ...)

Idea: exploit the parallelism between instrutions of distinct loop iterations

Assumptions: 3 cycles per instruction, 1 cycle delay when no dependencies

- Initial exec. sequence: A(1), B(1), C(1), A(2), B(2), C(2), ... A(k), B(k), C(k)

   ⇒ 7 cycles / iteration
- "Pipelined exec. sequence": A(1), A(2), A(3), B(1), B(2), B(3), C(1), C(2), C(3), . . .
   ⇒ 3 cycles / iteration!

#### (real life) pbs:

- N not always divisible by the number of instruction in the loop body for k in 1 to N-2 step 3 loop A(k); A(k+1); A(k+2) ...
- high latency instruction in the loop body
- possible overhead when k is not "large enough"
- . .

# Code Generation

## **Overview**

- 1. Introduction
- 2. The "M" Machine
- 3. Code generation for basic while
- 4. Extension 1: blocks and procedures
- 5. Extension 2: some OO features

# Main issues for code generation

- input : (well-typed) source pgm AST
- output : machine level code

## Expected properties for the output:

- compliance with the target machine instruction set, architecture, memory access, OS, ...
- correctness of the generated code semantically equivalent to the source pgm
- optimality w.r.t. non-functional criteria
   execution time, memory size, energy comsumption, ...

# A pragmatic approach

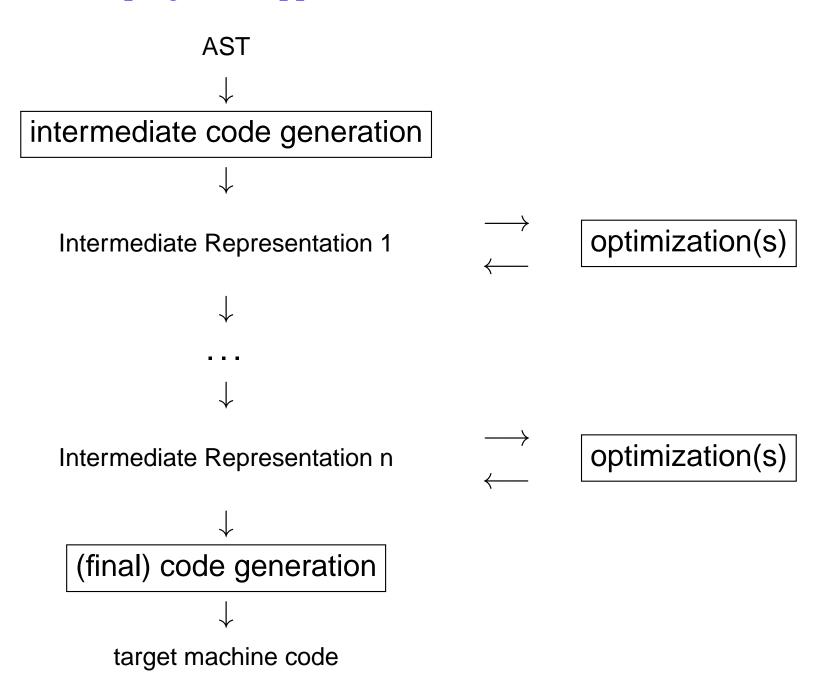

# Intermediate Representations

- Abstractions of a real target machine
  - generic code level instruction set
  - simple addressing modes
  - simple memory hierarchy

- Examples
  - a "stack machine"
  - a "register machine"
  - etc.

Rk: other intermediate representations are used in the optimization phases ...

### The "M" Machine

- Machine with (unlimited) registers Ri special registers: program counter PC, frame pointer FP, stack pointer SP, register R0 (contains always 0)
- Instructions, addresses, and integers take 4 bytes in memory
- Address of variable x is E offx where:
  - E = address of the environment definition of x
  - offx = offset of x within this environment (staticaly computed, stored in the symbol table)
- Addressing modes:
   Ri, val (immediate), Ri +/- Rj, Ri +/- offset
- usual arithmetic instructions OPER: ADD, SUB, AND, etc.
- usual (conditional) branch instructions BRANCH: BA, BEQ, BGT, etc.

## Instruction Set

| instruction      | informal semantics                 |
|------------------|------------------------------------|
| OPER Ri, Rj, Rk  | Ri ← Rj oper Rk                    |
| OPER Ri, Rk, val | Ri ← Rj oper val                   |
| CMP Ri, Rj       | Ri-Rj (set cond flags)             |
| LD Ri, [adr]     | $Ri \leftarrow Mem[adr]$           |
| ST Ri, [adr]     | Mem[adr] ← Ri                      |
| BRANCH label     | if cond then $PC \leftarrow label$ |
|                  | else PC $\leftarrow$ PC + 4        |
| CALL label       | branch to the procedure            |
|                  | labelled with label                |
| RET              | end of procedure                   |

## The while language

```
p ::= d; c
d ::= var x | d; d
s ::= x := a | s; s | if b then s else s | while b s
a ::= n | x | a + a | a * a | ...
b ::= a = a | b and b | not b | ...
```

## Rk: terms are well-typed

→ distinction between boolean and arithmetic expr.

Exo: Give the "M Machine" code for the following terms:

```
1. y := x+42 * (3+y)

2. if (not x=1) then x := x+1

else x := x-1; y := x;
```

### Functions for Code Generation

GCStm: Stm → Code\*
GCStm(s) computes the code C corresponding to statement s.

GCAExp : Exp  $\rightarrow$  Code\*  $\times$  Reg GCAExp(e) returns a pair (C, i) where C is the code allowing to 1. compute the value of e, 2. store it in Ri.

 $\texttt{GCBExp}: \textbf{BExp} \times \mathcal{L} \textbf{abel} \times \mathcal{L} \textbf{abel} \rightarrow \textbf{Code}^*$ 

GCBExp(b, ltrue, lfalse) produces code C allowing to compute the value of b and branch to label ltrue when this value is "true" and to lfalse otherwise.

## Auxilliary functions

AllocRegister :  $ightarrow \mathtt{Reg}$ 

allocate a new register Ri

 $\texttt{newLabel} \qquad : \quad \to \texttt{Labels}$ 

produce a new label

GetOffset :  $Var \rightarrow N$ 

returns the offset

corresponding to the specified name

denotes concatenation for Code sequences.

## **GCS**tm

| GCStm(x := e)           | = | Let | (C,i)=GCAExp(e),                              |
|-------------------------|---|-----|-----------------------------------------------|
|                         |   |     | k=GetOffset(x)                                |
|                         |   | in  | C∥ ST Ri, [FP-k]                              |
| GCStm ( $c_1$ ; $c_2$ ) | = | Let | $C_1 = GCStm(c_1),$                           |
|                         |   |     | $\mathbf{C}_2 = \mathtt{GCStm}(\mathbf{c}_2)$ |
|                         |   | in  | $C_1 \parallel C_2$                           |

## **GCS**tm (2)

## **GCS**tm (3)

```
GCStm (if e then c_1 else c_2)
                                                  Inext=newLabel(),
                                          Let
                                                  ltrue=newLabel(),
                                                  lfalse=newLabel()
                                                  GCBExp(e,ltrue,lfalse)||
                                            in
                                                  Itrue:
                                                  GCStm(\mathbf{c}_1)
                                                  BA Inext ||
                                                  Ifalse:||
                                                  GCStm(\mathbf{c}_2)
                                                  Inext:
```

# **GCAexp**

| GCAExp(x)           | = | Let | i=AllocRegister()                                                                                                    |
|---------------------|---|-----|----------------------------------------------------------------------------------------------------|
|                     |   |     | k=GetOffset(x)                                                                                                    |
|                     |   | in  | ((LD Ri,[FP-k]),i)                                                                                                   |
| GCAExp(n)           | = | Let | i=AllocRegister()                                                                                                    |
|                     |   | in  | ((ADD Ri,R0,n),i)                                                                                                    |
| $GCAExp(e_1 + e_2)$ | = | Let | $(C_1,i_1)$ =GCAExp $(e_1)$ ,                                                                                        |
|                     |   |     | $(\mathbf{C}_2, \mathbf{i}_2) = \mathbf{GCAExp}(\mathbf{e}_2),$                                                      |
|                     |   |     | k=AllocRegister()                                                                                                    |
|                     |   | in  | (( $\mathbf{C}_1 \  \mathbf{C}_2 \ $ add $\mathbf{R}$ k, $\mathbf{R}$ i $_1$ , $\mathbf{R}$ i $_2$ ), $\mathbf{k}$ ) |

# **GCB**exp

| GCBExp ( $e_1 = e_2$ , Itrue, Ifalse)    | = | Let | $(C_1,i_1)$ =GCAExp $(e_1)$ ,                                   |
|------------------------------------------|---|-----|-----------------------------------------------------------------|
|                                          |   |     | $(\mathbf{C}_2, \mathbf{i}_2) = \mathbf{GCAExp}(\mathbf{e}_2),$ |
|                                          |   | in  | $C_1 \  C_2 \ $                                                 |
|                                          |   |     | CMP $Ri_1$ , $Ri_2$                                             |
|                                          |   |     | BEQ <b>Itrue</b>                                                |
|                                          |   |     | ва <b>Ifalse</b>                                                |
| GCBExp ( $e_1$ et $e_2$ , Itrue, Ifalse) | = | Let | <b> </b> =newLabel()                                            |
|                                          |   | in  | $GCBExp(e_1,I,Ifalse)$                                          |
|                                          |   |     | I:                                                              |
|                                          |   |     |                                                                 |
|                                          |   |     | GCBExp( $e_2$ ,ltrue,lfalse)                                    |

### **Exercises**

code obtained for

```
• y := x+42 * (3+y)
• if (not x=1) then x := x+1
• else x := x-1; y := x;
```

- add new statements (e.g, repeat)
- add new operators (e.g, b ? e1 : e2)

Extension 1: blocks

### **Blocks**

## Syntax

$$S ::= \cdots \mid \mathsf{begin}\ D_V \; ; \; S \; \mathsf{end}$$
  $D_V ::= \mathsf{var}\ x \mid D_V \; ; \; D_V$ 

Rk: variables are unitialized and assumed to be of type Int

## Problems raised for code generation

- → to preserve scoping rules:
- local variables should be visible inside the block
- their lifetime should be limited to block execution

### Possible locations to store local variables

→ registers vs memory

## Storing local variables in memory - Example 1

```
begin
  var x ; var y ; var z ;
  ...
end
```

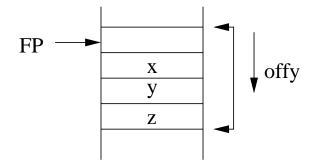

- a memory environment is associated to each declaration Dv
- register FP contains the address of the current environment
- (static) offsets are associated to each local variables

## Storing local variables in memory - Example 2

```
begin
  var x ; var y ; <s1>
  begin
  var x ; var z ; <s2>
  end ;
  <s3>
end
```

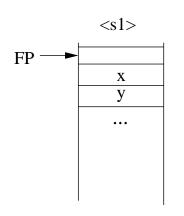

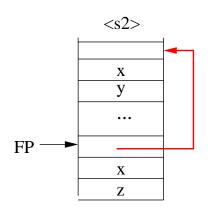

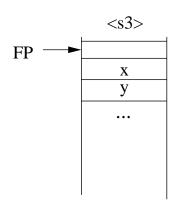

- ullet entering/leaving a block o allocate/de-allocate a mem. env.
- nested block env. have to be linked together: "Ariane link"
- $\Rightarrow$  a stack of memory environments . . . ( $\sim$  operational semantics)

## Structure of the memory

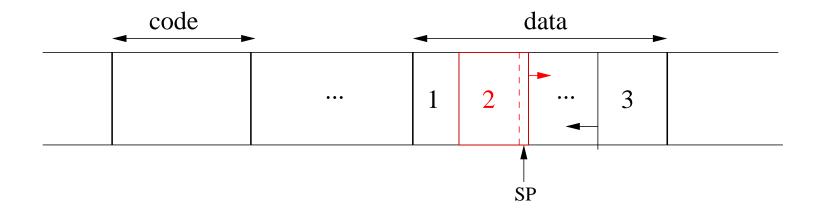

- 1: global variables
- 2: execution stack, SP = last occupied address
- 3: heap (for dynamic allocation)

## Code generation for variable declarations

SizeDecl:  $D_V o {f N}$ 

SizeDecl(d) computes the size of declarations d

| SizeDecl (var x)       | = | 4 (x of type Int) |                        |
|------------------------|---|-------------------|------------------------|
| SizeDecl $(d_1 : d_2)$ | = | Let               | $v_1 = SizeDecl(d_1),$ |
|                        |   |                   | $v_2 = SizeDecl(d_2)$  |
|                        |   | in                | $v_1+v_2$              |

### Code Generation for blocks

```
GCStm (begin d; s; end)
                                   = Let size = SizeDecl(d),
                                              C=GCStm(s)
                                              ADD, SP, SP, -4 ||
                                       in
                                              ST FP, [SP]
                                              ADD FP, SP, 0 ||
                                              ADD SP, SP, size ||
                                              \mathbb{C} \parallel
                                              ADD SP, FP, 0 ||
                                              LD FP, [SP] ||
                                              ADD SP, SP, 4 ||
```

## With the help of some auxilliary functions ...

| prologue(size)                                            | epilogue                                 | push register(Ri)          |
|-----------------------------------------------------------|------------------------------------------|----------------------------|
| ADD SP, SP, -4 ST FP, [SP] ADD FP, SP, 0 ADD SP, SP, size | ADD SP, FP, 0 LD FP, [SP] ADD SP, SP, +4 | ADD SP, SP, -4 ST Ri, [SP] |

```
GCStm(begin d ; s ; end) = Let size = SizeDecl(d), C=GCStm(s)
in Prologue(size) || C || Epilogue
```

### Access to variables from a block?

```
begin

var ...

x := ...

end
```

What is the memory address of x?

- if x is a local variable (w.r.t the current block)
   adr(x) = FP + GetOffset(x)
- if x is a non local variable
   ⇒ it is defined in a "nesting" memory env. E
   ⇒ adr(x) = adr(E) + GetOffset(x)
   adr(E) can be accessed through the "Ariane link" . . .

### Access to non local variables

The number n of indirections to perform on the "Ariane link" depends on the "distance" between:

- the nesting level of the current block : p
- the nesting level of the target environment : r

More precisely:

- $r \leq p$
- n = p r

 $\Rightarrow n$  can be staticaly computed ...

## Example

```
begin
    var x ; /* env. E1, nesting level = 1 */
    begin
    var y ; /* env. E2, nesting level = 2 */
    begin
      var z ; /* env. E3, nesting level = 3 */
      x := y + z /* s, nesting level = 3 */
      end
    end
end
```

#### From statement s:

- no indirection to access to z
- 1 indirection to access to y
- 2 indirections to access to x

## Code generation for variable access

- 1. the nesting level r of each identifier x is computed during type-checking;
- 2. it is associated to each occurrence of  $\mathbf{x}$  in the AST (via the symbol table)
- 3. function GCStm keeps track of the current nesting level p (incremented/decremented at each block entry/exit)

adr(x) is obtained by executing the following code:

• if r = p:

• if r < p:

## Example (ctn'd)

```
begin
    var x ; /* env. E1, nesting level = 1 */
    begin
       var y ; /* env. E2, nesting level = 2 */
       begin
       var z ; /* env. E3, nesting level = 3 */
       x := y + z /* s, nesting level = 3 */
       end
    end
end
```

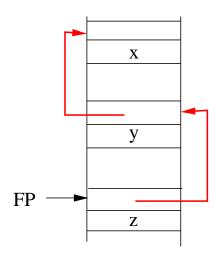

#### Code generated for statement s

## Extension 2: Procedures

## **Syntax**

#### **Procedure declarations:**

$$egin{array}{lll} D_P &::= & \operatorname{proc} p \ (FP_L) &:= & \mathbf{x}, \ FP_L \ | \ \epsilon \end{array}$$

#### Statements:

$$S ::= \cdots \mid \operatorname{begin} D_V \; ; D_P \; ; \; S \; \operatorname{end} \mid \operatorname{call} p(EP_L)$$
  $EP_L ::= AExp, \; EP_L \mid \epsilon$ 

 $FP_L$ : formal parameters list;  $EP_L$ : effective parameters list

Rk: we assume here value-passing of integer parameters ...

## Example

```
var z ;
proc p1 () is
    begin
      proc p2(x, y) is z := x + y;
      z := 0 ;
      call p2(z+1, 3);
    end
proc p3 (x) is
    begin
       var z ;
       call p1(); z := z + x;
    end
call p3(42);
```

## Main issues for code generation

Procedure P is calling procedure Q . . .

#### Before the call:

- set up the memory environment of Q
- evaluate and "transmit" the effective parameters
- switch to the memory environment of Q
- branch to first intruction of Q

### **During the call:**

- access to local/non local procedures and variables
- access to parameter values

#### After the call:

- switch back to the memory environment of P
- resume execution to the P instruction following the call

### Access to non-local variables

#### Static binding $\Rightarrow$ when p is executed:

- acces to the memory env. of main =
   definition environment of the callee, static link
- acces to the memory env. of r
   memory environment of the caller, dynamic link

## Information exchanged between callers and callees?

- parameter values
- return address
- address of the caller memory environment (dynamic link)
- address of the callee environment definition (static link)

## This information should be stored in a memory zone:

- dynamically allocated
   (exact number of procedure calls cannot be foreseen at compile time)
- accessible from both parties
   (those address could be computed by the caller and the callee)

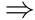

inside the execution stack, at well defined offsets w.r.t FP

## A possible "protocol" between the two parties

#### Before the call, the caller:

- evaluates the effective parameters
- pushes their values
- pushes the static link of the callee
- pushes the return address, and branch to the callee's 1st instruction

#### when it begins, the callee:

- pushes FP (dynamic link)
- assigns SP to FP (memory env. address)
- allocates its local variables on the stack

#### when it ends, the callee:

- de-allocates its local variables
- restores FP to caller's memory env. (dynamic link)
- branch to the return address, and pops it from the stack

#### After the call, the caller

de-allocates the static link and parameters

## Organization of the execution stack

#### low addresses

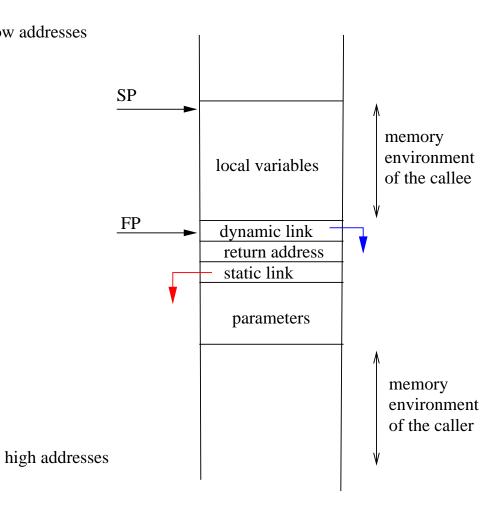

#### Addresses, from the callee:

loc. variables: FP+d, d<0

dynamic link: FP

return address: FP+4

static link: FP+8

parameters: FP+d, d>=12

# Memory environment of the callee

| •••                   | 0            |
|-----------------------|--------------|
| Loc. var <sub>n</sub> | ←SP, FP- 4*n |
|                       |              |
| Loc. var <sub>1</sub> | ←FP          |
| Dynamic link          | ←FP          |
| Return address        | ←FP+4        |
| Static link           | ←FP+8        |
| Param <sub>n</sub>    | ←FP+12       |
| •••                   |              |
| Param <sub>1</sub>    | ←FP+8+4*n    |

## Code generation for a procedure declaration

 $\mathtt{GCProc}:D_P \to \mathbf{Code}^*$ 

GCStm(dp) computes the code C corresponding to procedure declaration dp.

Rk: this function is applied to each procedure declaration

## Prologue & Epilogue

#### Prologue (size):

#### Epilogue:

```
ADD SP, FP, 0 ! SP := FP, loc. var. de-allocation
LD FP, [SP] ! restore FP

ADD SP, SP, +4

RET ! return to caller
```

#### RET:

```
LD PC, [SP] // ADD SP, SP, +4
```

## Code Generation for a procedure call

#### Four steps:

- 1. evaluate and push each effective parameter
- 2. push the static link of the callee
- 3. push the return address and branch to the callee
- 4. de-allocate the parameter zone

```
GCStm(call p (ep)) = Let (C, size) = GCParam(ep)
in

C ||
Push (StaticLink(p)) ||
CALL p ||
ADD SP, SP, size+4
```

#### CALL p:

ADD R1, PC, +4 // Push (R1) // BA p

### Parameters evaluation

GCParam:  $EP_L \to \mathsf{Code}^* \times \mathsf{N}$ 

GCStm(ep)=(c,n) where c is the code to evaluate and "push" each effective parameter of ep and n is the size of pushed data.

```
\begin{array}{lll} & & & & & & & & & \\ & & & & & & & \\ & & & & & & \\ & & & & & & \\ & & & & & \\ & & & & & \\ & & & & & \\ & & & & \\ & & & & \\ & & & & \\ & & & & \\ & & & & \\ & & & \\
```

### Static link and non local variable access?

A global (unique) name is given to each identifier:

This notation induces a partial order:

$$(Main.P_1 \cdots .P_n \leq Main.P_1' \cdots .P_{n'}') \Leftrightarrow (n \leq n' \text{ and } \forall k \leq n.P_k = P_k')$$

- For an identifier  $x = Main.P_1 \cdots .P_n.x$ ,  $x^{\bullet} = Main.P_1 \cdots .P_n$  is the definition environment of x
- For any identifier x (variable or procedure), procedure P can access x iff  $x^{\bullet} \leq P$ .

## **Examples**

- A variable x declared in P can be accessed from P since  $x^{\bullet} = P$  (hence  $x^{\bullet} \leq P$ ).
- If g and x are declared in f, then x can be accessed from g since  $x^{\bullet} = f$  and  $f \leq g$ .
- If x and  $f_1$  are declared in Main,  $f_2$  is declared in  $f_1$ , then x can be accessed from  $f_2$  since  $x^{\bullet} = Main$ ,  $f_2 = Main$ .  $f_1.f_2$  ( $x^{\bullet} \leq f_2$ )
- If  $p_1$  and  $p_2$  are both declared in Main, x is declared in  $p_1$ , then x cannot be accessed from  $p_2$ , since  $x^{\bullet} = Main.p_1$  and  $Main.p_1 \not\leq Main.p_2$

## Code Generation for accessing (non-) local identifiers

 $d_x$ : offset of x (variables or parameters) in its definition environment ( $x^{\bullet}$ )

P: current procedure

| Condition                         | x = variable or parameter | x = procedure                  |
|-----------------------------------|---------------------------|--------------------------------|
| $x^{\bullet} = P$                 | $adr(x) = FP+d_x$         | SL(x) = FP                     |
| $x^{\bullet} < P$                 | n-k-1 indirections        | n-k-1 indirections             |
| $x = M.P_1 \cdots P_k$            | LD R,[FP+8]               | LD R,[FP+8]                    |
| $P = M.P_1 \cdots P_k \cdots P_n$ | LD R,[R+8]                | LD R,[R+8] $\} \times (n-k-1)$ |
|                                   | $adr(x) = R+d_x$          | SL(x)=R                        |

## Back to the 1st example

```
var z ;
proc pl () is
    begin
      proc p2(x, y) is z := x + y;
      z := 0;
      call p2(z+1, 3);
    end
proc p3 (x) is
    begin
       var z ;
       call p1(); z := z+x;
    end
call p3(42);
```

### Exercice:

- give the execution stack when p2 is executed
- give the code for procedures p1 and p2

### Exercice

## Consider the following extensions

- functions
- other parameter modes (by reference, by result)
- dynamic binding for variables and procedures ?

## Procedures used as variables or parameters

var z1;

```
var p proc (int) ; /* p is a procedure variable */
proc p1 (x : int) is z1 := x ;
proc p2 (q : proc (int)) is call q(2) ;
proc ql is
     begin
       var z1;
       proc q2 (y int) is z1 := x;
       p := q2 ;
       call p ;
     end
p := p1 ;
call p ;
call p2 (p1);
Q: what code to produce for p := ...? for call p2(p1)? for call p?
```

## Information associated to a procedure at code level

```
p := q2
...
call p
```

To translate a procedure call, we need:

- the address of its 1st instruction
- the address of its environment definition
- ⇒ Variable p should store both information
- ⇒ At code level, a procedure type is a pair (address of code, address of memory environment)

Exercice: code produced for the previous example?